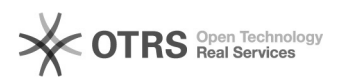

## Marketplace logos disappeared after order import in Shopware

26.04.2024 06:02:49

## **FAQ-Artikel-Ausdruck**

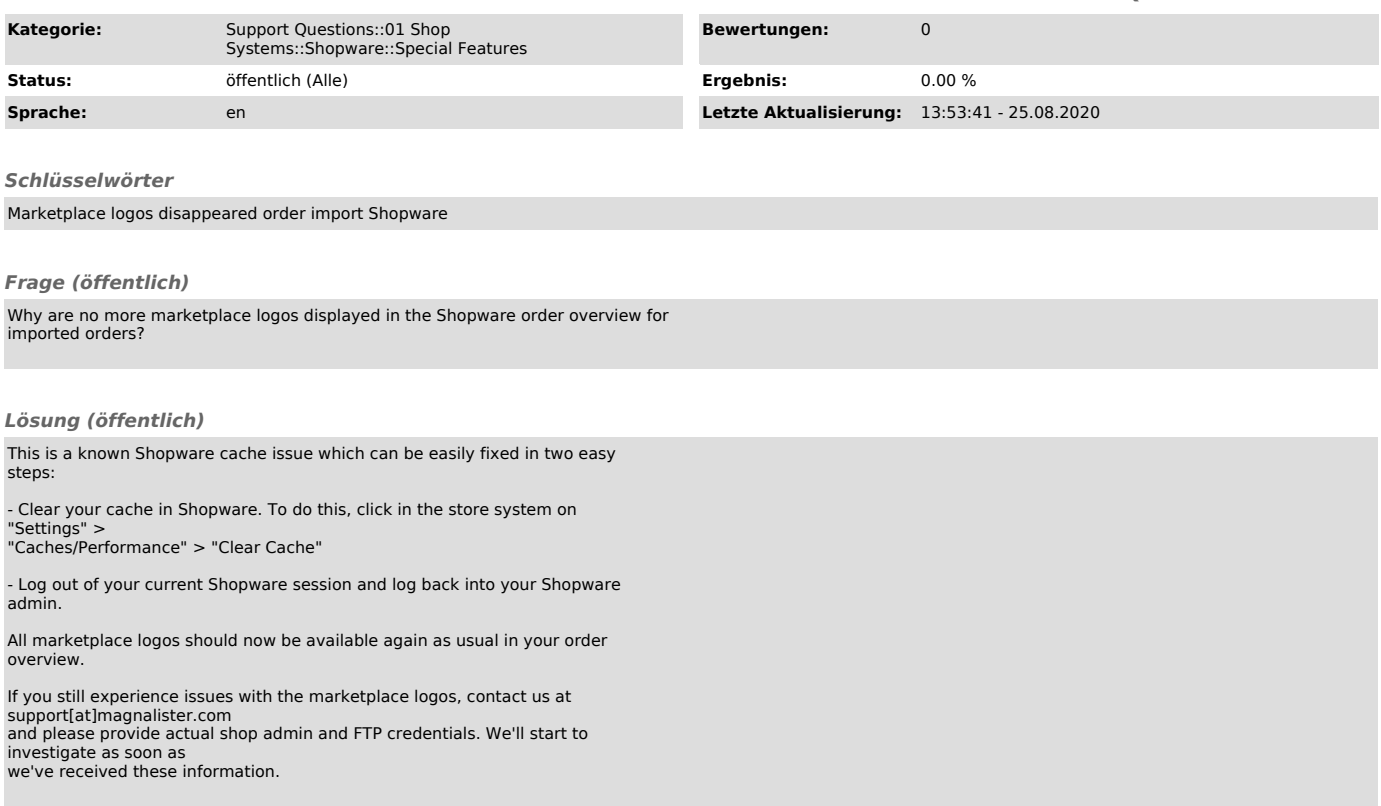